# CHIEF PROBATION OFFICERS OF CALIFORNIA

#### User Guide for the Chief Probation Officers of California Data Dashboard: Juvenile Probation

#### I. Introduction

This guide will help users understand and customize the data presented in the Chief Probation Officers of California (CPOC) Survey's online dashboard. The dashboard was designed to allow users to easily access summary information (based on CPOC survey responses) at the state, regional, and county levels.

#### **The CPOC Survey**

The CPOC survey was developed in 2008 as a means to collect uniform information across California's probation departments.<sup>1</sup> In June 2013, the survey was revised to include questions related to the state's Realignment initiative, as well as key areas of probation such as population census.

The survey covers adult services and juvenile services/institutions. The adult and juvenile categories are each divided into eight subsections that request information on specific aspects of adult and juvenile probation. The survey requests two different types of information on counts in the adult and juvenile systems: a) events occurring during the last fiscal year; and b) one-day population snapshots which serve as point in time counts.<sup>2</sup>

The online dashboard summarizes data from 58 California's counties.<sup>3</sup> It presents the information gathered from the survey across the six tabs, along with an explanation of the survey variables in the seventh tab:

- Adult Population Summary
- Juvenile Population Summary
- Juvenile Institutions<sup>4</sup>: This tab shows trends impacting juvenile institutions like halls and camps with such as average daily populations as well as populations and trends of interest.
- Case Management Systems
- Risk Assessment Tools
- Survey Questions

The remainder of this guide walks users through the information presented in each tab and how to customize the data to your preference. The guide is broken down into four sections, including: Juvenile Overview (discusses Juvenile Summary Information and Juvenile Institutions); Juvenile Case Management

<sup>&</sup>lt;sup>1</sup> The survey has been administered annually since 2013 in it current form.

<sup>&</sup>lt;sup>2</sup> Fiscal year is defined as July 1 through June 30 and point in time estimates occur on the last day of the fiscal year (June 30, 2015).

<sup>&</sup>lt;sup>3</sup> Three counties did not respond to the CPOC survey.

<sup>&</sup>lt;sup>4</sup> http://www.bscc.ca.gov/s\_fsojuveniledetentionprofile.php

Systems, Juvenile Risk Assessment Tools (summarizes the Juvenile Risk Assessment tools used throughout the state), and CPOC Survey Questions (defines the variable captured in the CPOC survey).

#### **Other Resources**

The online dashboard also includes resources from other public datasets such as county population projections, crime rates, arrests rates, and jails.

- 40-year County Population Projections<sup>5</sup>: Published by the California Department of Finance Demography Unit, these adult and juvenile projections estimate the 40-year county population broken out by age and race. The juvenile tab highlights age brackets up through transition age youth (18-24). The adult tab does the same starting with transition age youth up to ages 65 and above. These estimates are a good reference point for estimating programming or county facility needs.
- Crime<sup>6</sup>: Published by the California Department of Justice, this tab shows historic crime rates by property or violent groupings.
- Arrests<sup>7</sup>: Published by the California Department of Justice, this tab shows historic arrest rates by crime type, as well as severity.
- Jails<sup>8</sup>: Collected from County Sheriff's by the Board of State and Community Corrections, this tab shows county jail populations over time, as well as rates of sentenced vs. those going through the court process and ratio of inmates in custody by crime severity (Felony vs. Misdemeanor)

# **Icons and Usability**

Tabs

Data is generally divided into tabs that users can scroll through:

| 2015 Adult Population | Adult Summary | Adult: State Prison<br>Revocations and SB678 | 2015 Juvenile Probation | Juven |
|-----------------------|---------------|----------------------------------------------|-------------------------|-------|
|-----------------------|---------------|----------------------------------------------|-------------------------|-------|

# Sorting =

The symbol with three stacked bars indicates that the user can sort the column. Charts with 1 column will have this as a default, those with two columns will require hovering over the column title to customize the way data is presented.

Filtering by Region or Size

<sup>&</sup>lt;sup>5</sup> http://www.dof.ca.gov/Forecasting/Demographics/Estimates/e-1/

<sup>&</sup>lt;sup>6</sup> https://oag.ca.gov/crime/cjsc/stats/crimes-clearances

<sup>&</sup>lt;sup>7</sup> https://oag.ca.gov/crime/cjsc/stats/arrest-dispositions

<sup>&</sup>lt;sup>8</sup> http://www.bscc.ca.gov/s\_fsojailprofilesurvey.php

Users can filter by geographic region and county population size. The default is "All" counties which means no filter is applied (e.g. all counties are shown). The filters can be used together, so a combination of the "Northern" region and "Medium" sized counties would show values for 4 counties. When both filters are set to "All", the charts will show all counties state.

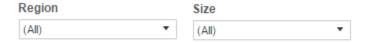

#### Trend lines

When appropriate, a line representing the estimate of the trend is used to help understand the direction of time series. The dotted line represents the trend and the light dotted lines illustrates the confidence interval.

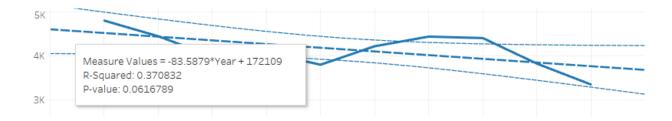

#### Filtering by County

Tables showing County names can be used to filter other tables on the same tab by clicking on the county. To un-filter and show all counties again, click on the county name in the table.

#### **Groupings**

The dashboard allows users to group counties by county population size as well as geographic region. These groupings give users the ability to see similar counties. A definition of the population size and regions included in the groupings are available in Appendix Table 1.

#### II. Juvenile Overview

There are two tabs in the dashboard that present juvenile probation data from the CPOC survey: Juvenile Population Summary and Juvenile Institutions tabs. The Juvenile Population Summary tab presents information on the number of juvenile probationers by county, number of juveniles by probation type, case starts and closures, and juvenile probation referrals. The Juvenile Institution tab provides information on the number of youth under the supervision of California probation departments by institution type and county, population trends in facilities, trends in juvenile hall bookings, and trends in the number of individuals under probation supervision with mental health illness.

#### **Juvenile Population Summary**

The Juvenile Population Summary tab displays information about the number of juvenile probationers by county for fiscal year (FY) 2015, juvenile probation population by case type for FY 2013 through 2015, the number of probation referrals by case type for fiscal years 2013 through 2015, and the number of probation cases that started and ended for fiscal year 2015.

## Population by Type

The *Population by Type* table (on the left side of the dashboard) displays information about total number of youthful offenders under probation supervision for 58 of California's counties.

**Exhibit 1. Population by Type** 

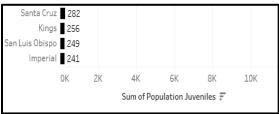

### Juvenile Supervision Types

The Juvenile Supervision Types table illustrates the number of probationers under county supervision for each fiscal year (2013 through 2015) by probation case type. Juvenile probation cases are broken out into 10 different case types:

- Wardship / Court Ordered Supervision under W&I 602 or 601
  - W&I 725(b)wardship probation;
- Non-wardship / Court Ordered Supervision under W&I 602 or 601
  - W&I 790- Deferred entry of judgement;
  - W&I 654.2- Court places minor on informal probation (probation without wardship or voluntary probation);
  - W&I 725(a)- 6 months non-wardship probation;
- Non-Court Order Supervision
  - W&I 654 diversion
  - Other
  - W&I 450- Non-minor dependent or adults that qualify to get foster care reimbursement;

**Exhibit 2. Juvenile Supervision Types** 

| Juvenile Supervision Types, June 2015 |        |        |        |
|---------------------------------------|--------|--------|--------|
|                                       | Year   |        |        |
|                                       | 2013   | 2014   | 2015   |
| WI 602 Felony                         | 29,225 | 20,725 | 17,726 |
| WI 602 Misdemeanor                    | 19,661 | 14,703 | 13,506 |
| WI 790                                | 4,851  | 3,870  | 3,235  |
| WI 654.2                              | 2,938  | 2,609  | 2,414  |
| WI 725(B)                             | 2,519  | 2,381  | 2,072  |
| WI 725(A)                             | 2,307  | 1,645  | 1,471  |
| WI 654                                | 2,244  | 1,495  | 1,273  |
| WI 601                                | 890    | 749    | 751    |
| Other                                 | 1,137  | 1,142  | 730    |
| WI 450                                | 393    | 604    | 706    |
|                                       |        |        |        |

# **Probation Referrals**

The *Probation Referrals (FY 2015)* table indicates the number of youth referred for probation, by case type, for fiscal years 2013 through 2015.

**Exhibit 3. Probation Referrals (FY 2015)** 

| Probation Referrals, FYE June 2015 |        |        |        |
|------------------------------------|--------|--------|--------|
|                                    | 2013   | 2014   | 2015   |
| Felony                             | 46,571 | 40,022 | 33,398 |
| Misdemeanor                        | 67,616 | 60,865 | 51,549 |
| 777 Violations                     | 17,867 | 14,817 | 13,937 |
| Infractions                        | 11,486 | 13,792 | 9,737  |

## Case Starts and Closures

The Case Starts and Closures (FY 2015) table shows the total number of probation cases that started and closed during fiscal year 2015.

**Exhibit 4. New Cases and Closures (FY 2015)** 

| Case Starts and Closures, FYE June 2015 |        |  |
|-----------------------------------------|--------|--|
|                                         | 2015   |  |
| Case Closures                           | 18,095 |  |
| Case Starts                             | 16,822 |  |
|                                         |        |  |

#### **Juvenile Institutions**

The Juvenile Institutions tab provides the average daily population as of June 30 across different types of juvenile institutions, 3 year facility populations, juvenile hall booking trends, and juvenile mental health population trends. This data is obtained from counties by the BSCC's juvenile detention survey.<sup>9</sup>

# Juvenile Institutions (As of June 30)

The *Juvenile Institutions* table (on the left side of the dashboard) displays information about the number of youthful offenders under the care of juvenile institutions for 58 of California's counties by institution type.

| Series | Series | Series | Series | Series | Series | Series | Series | Series | Series | Series | Series | Series | Series | Series | Series | Series | Series | Series | Series | Series | Series | Series | Series | Series | Series | Series | Series | Series | Series | Series | Series | Series | Series | Series | Series | Series | Series | Series | Series | Series | Series | Series | Series | Series | Series | Series | Series | Series | Series | Series | Series | Series | Series | Series | Series | Series | Series | Series | Series | Series | Series | Series | Series | Series | Series | Series | Series | Series | Series | Series | Series | Series | Series | Series | Series | Series | Series | Series | Series | Series | Series | Series | Series | Series | Series | Series | Series | Series | Series | Series | Series | Series | Series | Series | Series | Series | Series | Series | Series | Series | Series | Series | Series | Series | Series | Series | Series | Series | Series | Series | Series | Series | Series | Series | Series | Series | Series | Series | Series | Series | Series | Series | Series | Series | Series | Series | Series | Series | Series | Series | Series | Series | Series | Series | Series | Series | Series | Series | Series | Series | Series | Series | Series | Series | Series | Series | Series | Series | Series | Series | Series | Series | Series | Series | Series | Series | Series | Series | Series | Series | Series | Series | Series | Series | Series | Series | Series | Series | Series | Series | Series | Series | Series | Series | Series | Series | Series | Series | Series | Series | Series | Series | Series | Series | Series | Series | Series | Series | Series | Series | Series | Series | Series | Series | Series | Series | Series | Series | Series | Series | Series | Series | Series | Series | Series | Series | Series | Series | Series | Series | Series | Series | Series | Series | Series | Series | Series | Series | Series | Series | Series | Series | Series | Series | Series | Series | S

**Exhibit 5. Juvenile Institutions tab** 

Institutions are broken out into three types:

- Camps
- Alternative Custody/Non-facilities
- Juvenile halls

The total number of youth under institutional care, across institution types, is displayed in the last column of the table in black.

## Juvenile Facilities Population

The *Juvenile Facilities Population* table provides a comparison between the bed rated capacity (pink line) and the average daily population (brown line) of juvenile facilities.

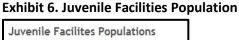

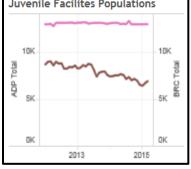

<sup>&</sup>lt;sup>9</sup> http://www.bscc.ca.gov/s\_fsojuveniledetentionprofile.php

#### Juvenile Hall Bookings

The *Juvenile Hall Bookings* graph depicts the actual bookings (black line) and an estimate of the trend (dotted line) in juvenile hall bookings from 2012 to 2015.

**Exhibit 7. Juvenile Hall Bookings** 

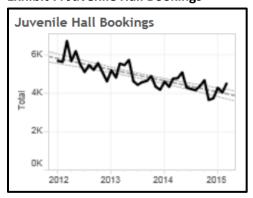

# Juvenile Mental Health Populations

The *Juvenile Mental Health Populations* graph illustrates the total number of youth on probation with open mental health illness cases (orange line) and, of those with open cases, the number receiving psychotropic medication for their illness (blue line).

**Exhibit 8. Juvenile Mental Health Populations** 

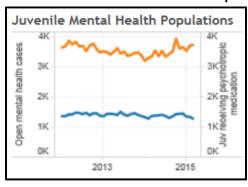

# III. Juvenile Case Management Systems<sup>10</sup>

Case management systems allow probation officers to track the progress of offenders and they provide them with information needed to manage their caseloads.<sup>11</sup>

Users can display information on the case management systems used by California's juvenile justice agencies by selecting the desired group at the top right of the screen under "Division". Directly under the Division section, is a legend listing the case management systems used in the state and their color coding.

<sup>&</sup>lt;sup>10</sup> Note that 3 counties did not report the case management systems they use for adult and juvenile probation.

<sup>&</sup>lt;sup>11</sup> American Probation and Parole Association (2003). Accessed July 27, 2016 from: <a href="https://www.appanet.org/eweb/docs/appa/pubs/FSDACMS.pdf">https://www.appanet.org/eweb/docs/appa/pubs/FSDACMS.pdf</a>.

# Juvenile Case Management Systems

Juvenile probation offices in California use 11 different name brand case management systems, as well as local or homegrown case management systems.

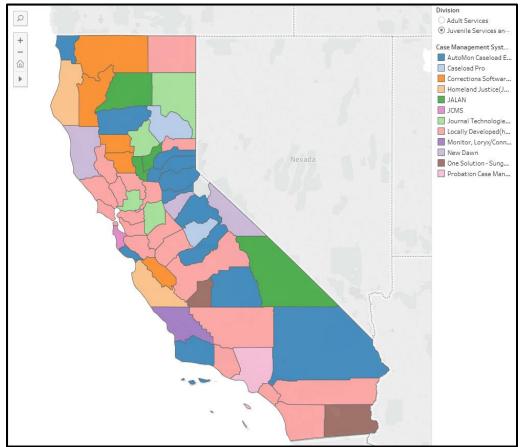

**Exhibit 9. Juvenile Case Management Systems** 

A majority of counties use local or homegrown programs (35%), followed by Automon Caseload Explorer (21%), and Corrections Software Solutions (9%).

#### IV. Juvenile Risk Assessment Tools

The Juvenile Risk Assessment Tools section includes a discussion of the risk assessment tools used by juvenile agencies.

Juvenile county probation offices in California use 9 different risk assessment instruments, including:

- Correctional Offender Management Profile for Alternative Sanctions or COMPAS (3 counties)
- Juvenile Assessment and Intervention System or JAIS (12 counties)
- Los Angeles Risk and Resiliency Checkup or LARRC (1 county)
- Ohio Youth Assessment System or OYAS (4 counties)

- Positive Achievement Change Tool or PACT (29 counties)
- Santa Barbara Assets and Risks Assessment or SBARA (1 county)
- Wisconsin Risk Assessment (3 counties)
- Youth Assessment and Screening Instrument or YASI (1 county)
- Youth Level of Service/Case Management Inventory or YLS/CMI (3 counties)<sup>12</sup>

**Exhibit 10. Juvenile Risk Assessment Tools** 

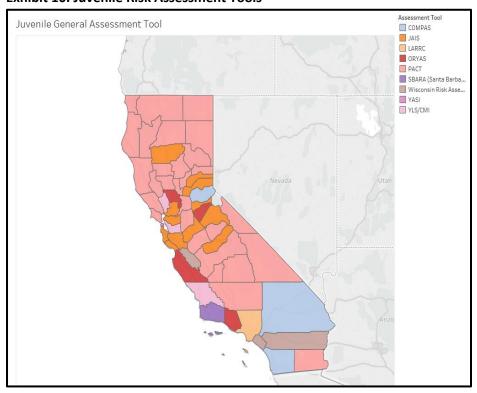

A majority of counties use Positive Achievement Change Tool (51%), followed by the Juvenile Assessment and Intervention System (21%), and the OYAS (7%).

For any questions about the Chief Probation Officers of California (CPOC) Survey's online dashboard, contact research@cpoc.org.

q

<sup>&</sup>lt;sup>12</sup> Note that one county did not report the adult risk assessment instrument they use.

**Appendix Table 1: Size and Region Reference Table** 

| County          | Size     | Region     |
|-----------------|----------|------------|
| Alameda         | Large    | Bay        |
| Amador          | Medium   | Sacramento |
| Butte           | Medium   | North      |
| Calaveras       | Smallest | Sacramento |
| Colusa          | Smallest | North      |
| Contra Costa    | Large    | Bay        |
| Del Norte       | Smallest | North      |
| El Dorado       | Medium   | Sacramento |
| Fresno          | Large    | Central    |
| Glenn           | Smallest | North      |
| Humboldt        | Medium   | North      |
| Imperial        | Medium   | South      |
| Inyo            | Smallest | Central    |
| Kern            | Large    | Central    |
| Kings           | Large    | Central    |
| Lake            | Medium   | Sacramento |
| Lassen          | Smallest | North      |
| Los Angeles     | Large    | South      |
| Madera          | Medium   | Central    |
| Marin           | Medium   | Bay        |
| Mariposa        | Smallest | Central    |
| Mendocino       | Medium   | North      |
| Merced          | Medium   | Central    |
| Modoc           | Smallest | North      |
| Mono            | Smallest | Central    |
| Monterey        | Medium   | Bay        |
| Napa            | Medium   | Bay        |
| Nevada          | Smallest | Sacramento |
| Orange          | Large    | South      |
| Placer          | Large    | Sacramento |
| Plumas          | Smallest | North      |
| Riverside       | Large    | South      |
| Sacramento      | Large    | Sacramento |
| San Benito      | Smallest | Bay        |
| San Bernardino  | Large    | South      |
| San Diego       | Large    | South      |
| San Francisco   | Large    | Bay        |
| San Joaquin     | Large    | Sacramento |
| San Luis Obispo | Medium   | Central    |
| San Mateo       | Large    | Bay        |
| Santa Barbara   | Large    | South      |
| Santa Clara     | Large    | Bay        |
| Santa Cruz      | Medium   | Bay        |
| Shasta          | Medium   | North      |

| Sierra     | Smallest | North      |
|------------|----------|------------|
| Siskiyou   | Smallest | North      |
| Solano     | Medium   | Bay        |
| Sonoma     | Medium   | Bay        |
| Stanislaus | Large    | Central    |
| Sutter     | Smallest | Sacramento |
| Tehama     | Smallest | North      |
| Trinity    | Smallest | North      |
| Tulare     | Large    | Central    |
| Tuolumne   | Medium   | Central    |
| Ventura    | Large    | South      |
| Yolo       | Medium   | Sacramento |
| Yuba       | Smallest | Sacramento |

# **Appendix 2: Survey Questions**

The Survey Questions tab defines the data parameters collected from the CPOC survey. Users can display information on data items from the adult section of the survey by selecting the desired group at the top right of the screen under "Section".

# Juvenile Data Definitions

The *Juvenile Data Definitions* table defines the 38 data parameters captured in the CPOC survey. The table includes information on:

- Survey item number;
- Variable name; and
- Variable definition.

#### **Appendix 3: Juvenile Probation Glossary**

**Average daily population (ADP)-** derived by adding the total number of individuals in a facility or institution and dividing by 365 days.

**Case management systems-** These systems allow probation officers to electronically track the progress of the offenders they supervise and they provide probation officers with information needed to manage their caseloads

**Probation counts (Fiscal year)-** Population counts over the last fiscal year (e.g. July 1, 2015 through June 30, 2016).

**Probation counts (Snapshot)-** Point in time population counts occurring on the last day of the fiscal year (e.g. June 30, 2016).

**Risk assessment tools-** Tools that measure a youthful offender's criminal risk factors. Typically supplemented with an official records check.

**Trend line-** Estimate of general trends on a graph.

**W&I 450-** Informal supervision, non-minor dependent or adults that qualify to get foster care reimbursement.

**W&I 601-** Informal supervision, status offenses (e.g. truancy or curfew violations).

**W&I 602 Felony**- Formal supervision, felony law violations/wardship probation.

**W&I 602 Misdemeanor-** Formal supervision, misdemeanor law violations/wardship probation.

**W&I 654-** Information supervision, informal probation or diversion.

**W&I 654.2-** Informal supervision, court places minor on probation (probation without wardship or voluntary probation).

**W&I 725A-** Informal supervision, 6 months of informal or non-wardship probation.

**W&I 790-** Formal supervision, non-wardship probation.

**W&I 790-** Informal supervision, deferred entry of judgement.

777 Petition- A petition to revoke and terminate probation as the result of a probation violation.